## **การทดลองและผลการทดลอง**

## **4.1 ขั้นตอนการทดลอง**

- 4.1.1 ท้าการเก็บตัวอย่างน้้ามันหม้อแปลง
- 4.1.2 น้าตัวอย่างน้้ามันที่ได้มาท้าการทดสอบ
	- -ผ่านเครื่อง DGA
	- -ผ่านเครื่อง Furan
	- -ผ่านเครื่อง Corrosive
- 4.1.3 นำข้อมูลที่คำนวณแล้วมาจัดระดับที่อ้างอิงตามมาตรฐาน
- 4.1.3 นำค่าเชิงตัวเลขไปทำการวิเคราะห์ด้วยฟังก์ชัน Fuzzy Logic Toolbox
- 4.1.4วิเคราะห์ผลการทดลองและสรุปผลการทดลอง

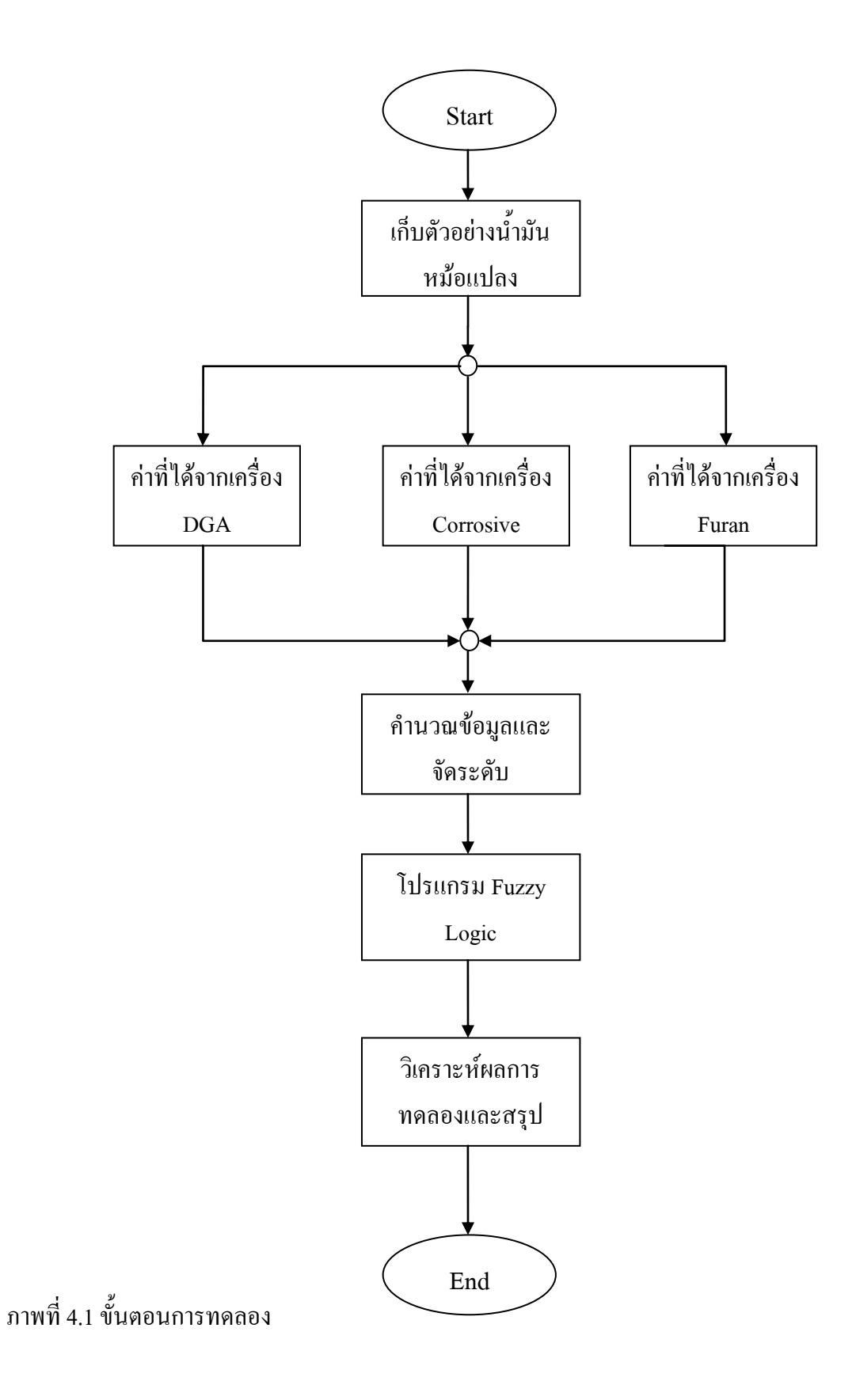

## **4.2 ผลการทดลองและแนวคิดที่น าไปประยุกต์ใช้ในทฤษฎีของฟัซซีลอจิก**

โครงงานนี้ได้น้ามาตรฐานมาประยุกต์ใช้ใน การประเมินสภาพของหม้อแปลงไฟฟ้าโดยอาศัย ทฤษฎีของฟัซซีลอจิกเข้ามาช่วยเพื่อให้เกิดประสิทธิภาพและถูกต้องแม่นย้าโดยเริ่มจากข้อมูลดิบที่ได้ จากผลของการทดสอบทางน้้ามันประกอบด้วย การวิเคราะห์ก๊าซละลายในน้้ามัน (Dissolved Gas Analysis) ตามมาตรฐาน ASTM D3612 ซึ่งจะหาอัตราส่วนของ  ${\rm CO}_2$ /CO เป็นตัวบ่งชี้บอกความร้อนใน การสลายตัวของเซลลูโลส อัตราการเกิดของ  $\mathrm{CO}_2$  จะมีระดับตั้งแต่ 7 ถึง 20 เท่า สูงกว่าค่า  $\mathrm{CO}$  ดังนั้นถ้า อัตราส่วน  $\mathrm{CO}_2/\mathrm{CO}$  มีค่าตั้งแต่ 7 ขึ้นไปจะถือว่าปกติ แต่ถ้าอั ตราส่วน  $\mathrm{CO}_2/\mathrm{CO}$  มีค่าเท่ากับ 4-6 อาจจะ เกิดการย่อยสลายเซลลูโลสหรือเกิดก๊าซ CO,  ${\rm H}_{\rm 2}$ , C ${\rm H}_{\rm 4}$ และ C $_{\rm 2}$ H $_{\rm 6}$ เมื่อถึงจุดนี้ขอแนะนำว่าควรทำการ ทดสอบ Furan และถ้าอัตราส่วน  ${\rm CO_2}/{\rm CO}$  มีค่าเท่ากับ 3 หรือน้อยกว่า จะทำให้มีการเพิ่มขึ้นของ Furan สูงขึ้นท้าให้เกิดการเสื่อมสภาพของเซล ลูโลส การทดสอบการเสื่อมสภาพของฉนวนที่เป็นของแข็ง (Furan) ตามมาตรฐาน ASTM D 5837 ซึ่งการตรวจวัดสภาพของฉนวนกระดาษที่แช่อยู่ในน้้ามันหม้อ แปลงตามตารางที่ 2.7 การทดสอบการกัดกร่อน (CORROSIVE SULFUR) ตามมาตรฐาน ASTM D 1275 เป็นการทดสอบการกัดกร่อนภา ยในหม้อแปลงไม่ว่าจะเกิดที่ขดลวด หรือแผ่นโลหะภายในหม้อ แปลงตามตารางที่ 2.8 และรูปที่ 2.12 โดยทั้งสามการทดสอบได้ข้อมูลตามตารางที่ 4.1 ไปจัดระดับของ ค่า Corrosive นั้นซึ่งจะได้ค่าที่อยู่ในช่วงของการวิเคราะห์ด้วย ฟังก์ชัน Fuzzy Logic Toolbox ได้ตาม ตารางที่ 4.2

| <b>NAME</b> | CO <sub>2</sub> /CO | 2-Furfural | Corrosive      |
|-------------|---------------------|------------|----------------|
| <b>TR.1</b> | 15.8432             | 50.2341    | 1a             |
| TR.2        | 3.4512              | 257.431    | 4a             |
| TR.3        | 3.0112              | 259.0121   | 4a             |
| TR.4        | 6.0913              | 220.143    | 3a             |
| TR.5        | 4.4515              | 240.1432   | 3 <sub>b</sub> |
| TR.6        | 8.0941              | 92.0041    | 2c             |
| <b>TR.7</b> | 4.0814              | 242.457    | 3 <sub>b</sub> |
| <b>TR.8</b> | 5.9123              | 231.0561   | 3 <sub>b</sub> |
| TR.9        | 6.4301              | 224.461    | 3a             |
| TR.10       | 1.0234              | 285.4891   | 4c             |
| TR.11       | 5.4513              | 235.0918   | 3 <sub>b</sub> |
| TR.12       | 2.3461              | 270.1409   | 4b             |
| TR.13       | 9.5413              | 83.4156    | 2 <sub>b</sub> |
| TR.14       | 7.7881              | 95.1052    | 2e             |
| TR.15       | 13.9813             | 64.1678    | 1 <sub>b</sub> |
| TR.16       | 8.9314              | 84.4156    | 2a             |
| TR.17       | 2.4419              | 201.1946   | 2a             |
| TR.18       | 4.3851              | 123.5178   | 1 <sub>b</sub> |
| TR.19       | 4.4891              | 331.6718   | 3a             |
| TR.20       | 9.5816              | 175.0145   | 1 <sub>b</sub> |

ตารางที่ 4.1 แสดงข้อมูลที่จะนำไปวิเคราะห์ด้วยฟังก์ชัน Fuzzy Logic Toolbox

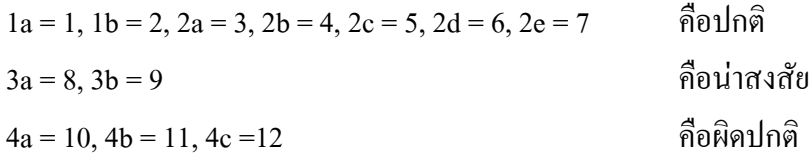

| <b>NAME</b> | CO <sub>2</sub> /CO | 2-Furfural | Corrosive      |
|-------------|---------------------|------------|----------------|
| <b>TR.1</b> | 15.8432             | 50.2341    | $\mathbf{1}$   |
| <b>TR.2</b> | 13.4512             | 55.6781    | $\mathbf{1}$   |
| TR.3        | 26.0112             | 3.4561     | $\mathbf{1}$   |
| TR.4        | 6.0913              | 220.143    | $\overline{4}$ |
| <b>TR.5</b> | 4.4515              | 240.1432   | 5              |
| <b>TR.6</b> | 8.0941              | 92.0041    | 3              |
| <b>TR.7</b> | 4.0814              | 242.457    | 9              |
| <b>TR.8</b> | 5.9123              | 231.0561   | 5              |
| TR.9        | 6.4301              | 224.461    | $\overline{7}$ |
| TR.10       | 1.0234              | 285.4891   | 12             |
| TR.11       | 3.0815              | 240.1567   | 3              |
| TR.12       | 11.2347             | 253.1409   | 9              |
| TR.13       | 9.5413              | 83.4156    | $\overline{4}$ |
| TR.14       | 7.7881              | 95.1052    | $\overline{7}$ |
| TR.15       | 13.9813             | 64.1678    | $\overline{2}$ |
| TR.16       | 8.9314              | 84.4156    | 3              |
| TR.17       | 2.4419              | 201.1946   | $\overline{3}$ |
| TR.18       | 4.3851              | 123.5178   | $\overline{2}$ |

ตารางที่ 4.2แสดงข้อมูลที่จะน าไปวิเคราะห์ด้วยฟังก์ชัน Fuzzy Logic Toolbox

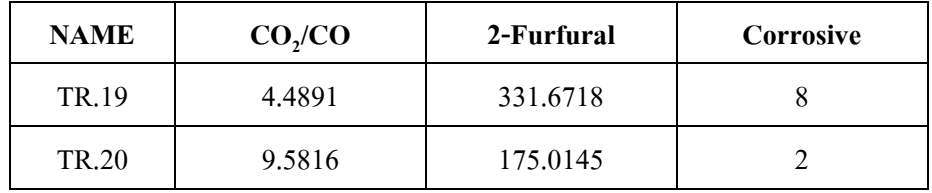

## **กราฟความสัมพันธ์ระหว่าง CO<sup>2</sup> /CO กับ 2-Furfuralวิเคราะห์แบบ Scatter**

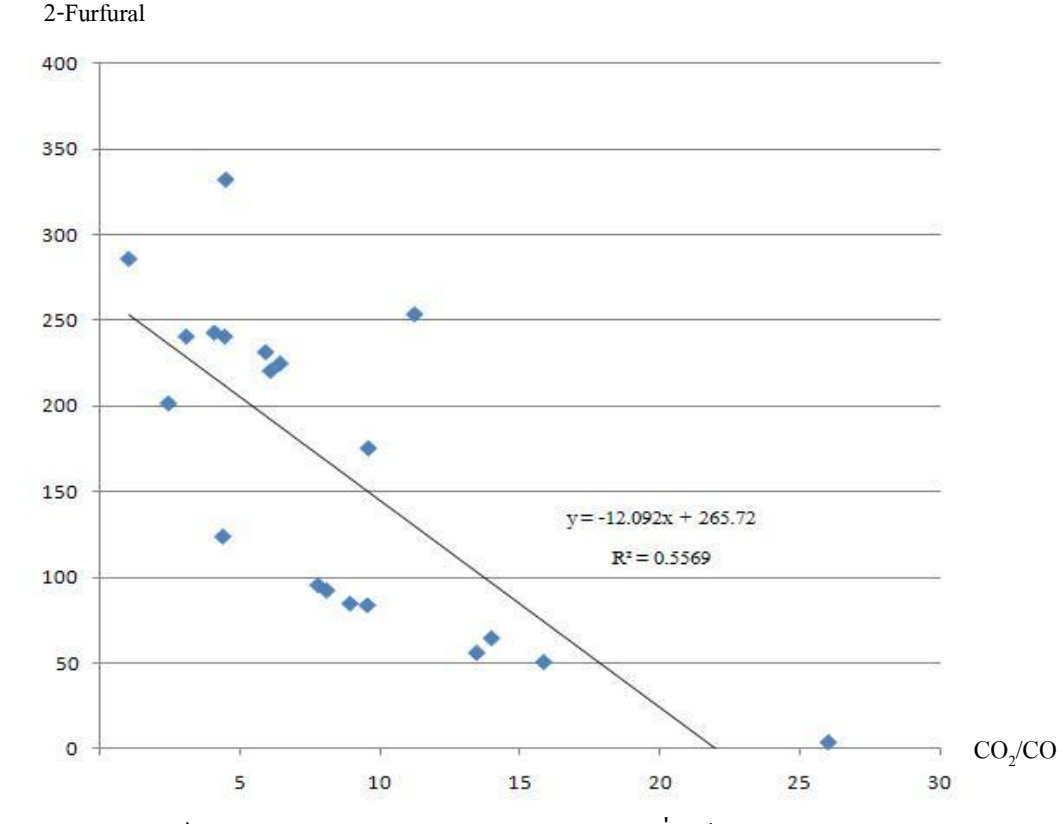

ภาพที่ 4.2 ความสัมพันธ์ระหว่าง CO $_2$ /CO กับ 2-Furfural โดยค่าเฉลี่ยเส้นตรง

จากภาพที่ 4.2 ความสัมพันธ์ระหว่าง  $\rm CO_2/CO$  กับ 2-Furfural โดยค่าเฉลี่ยเส้นตรง มีความชัน เท่ากับ -12.092และตัดกับแกน y ที่ y = 265.72 ซึ่งจะเห็นได้ว่าค่าความชันจะติดลบ เนื่องจากเส้นตรง เฉลี่ยจะลดลงเมื่อแกน  $\,$ x (CO $_2$ /CO) เพิ่มขึ้น ส่วน ค่า R-Squared R $^2=\,$  0.5569  $\,$  ซึ่งถือว่าข้อมูลที่นำมา พล็อตกราฟไม่เป็นเชิงเส้นเท่าไร (ค่า R มีค่าเข้าใกล้ 1 หมายถึงความสัมพันธ์ระหว่าง xและ y เป็นแบบ เชิงเส้น)

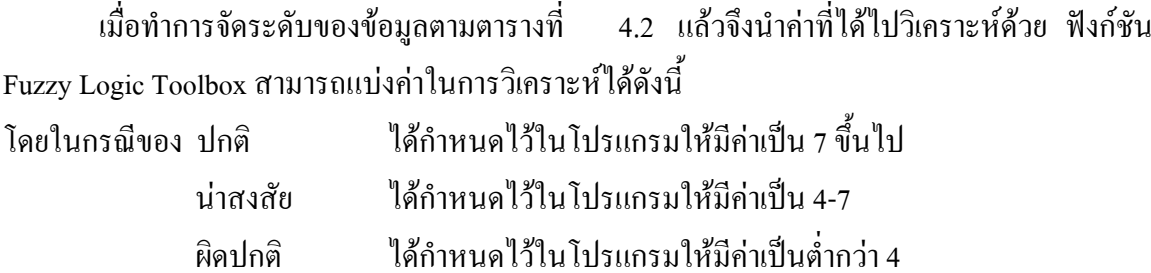

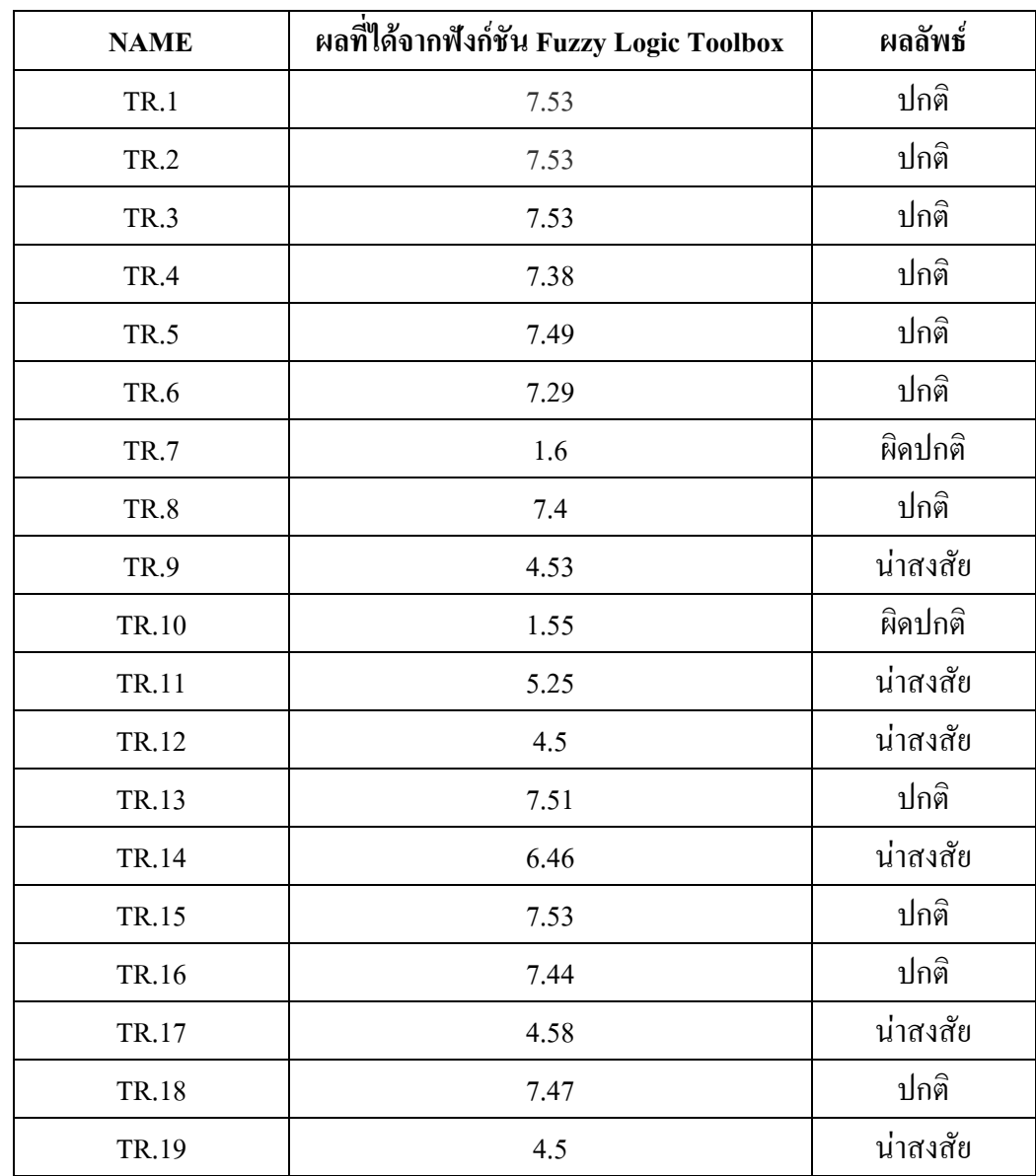

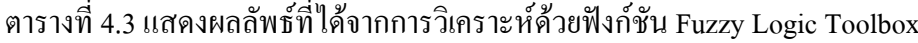

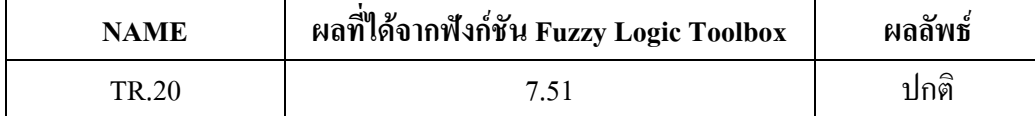